OmniTouch 8400 Instant Communications Suite

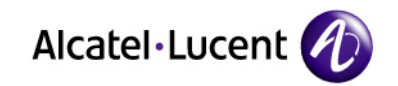

One Number services, Web access

 $\bullet$ ........

d

o ٠ d. á a ٠ ۵ ٠ Ó d ٠ ø d. o ٠ ø d a O

O á a á ۵ ٠ d я d ٠ ٠ ۵ a á o a.

a

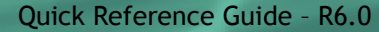

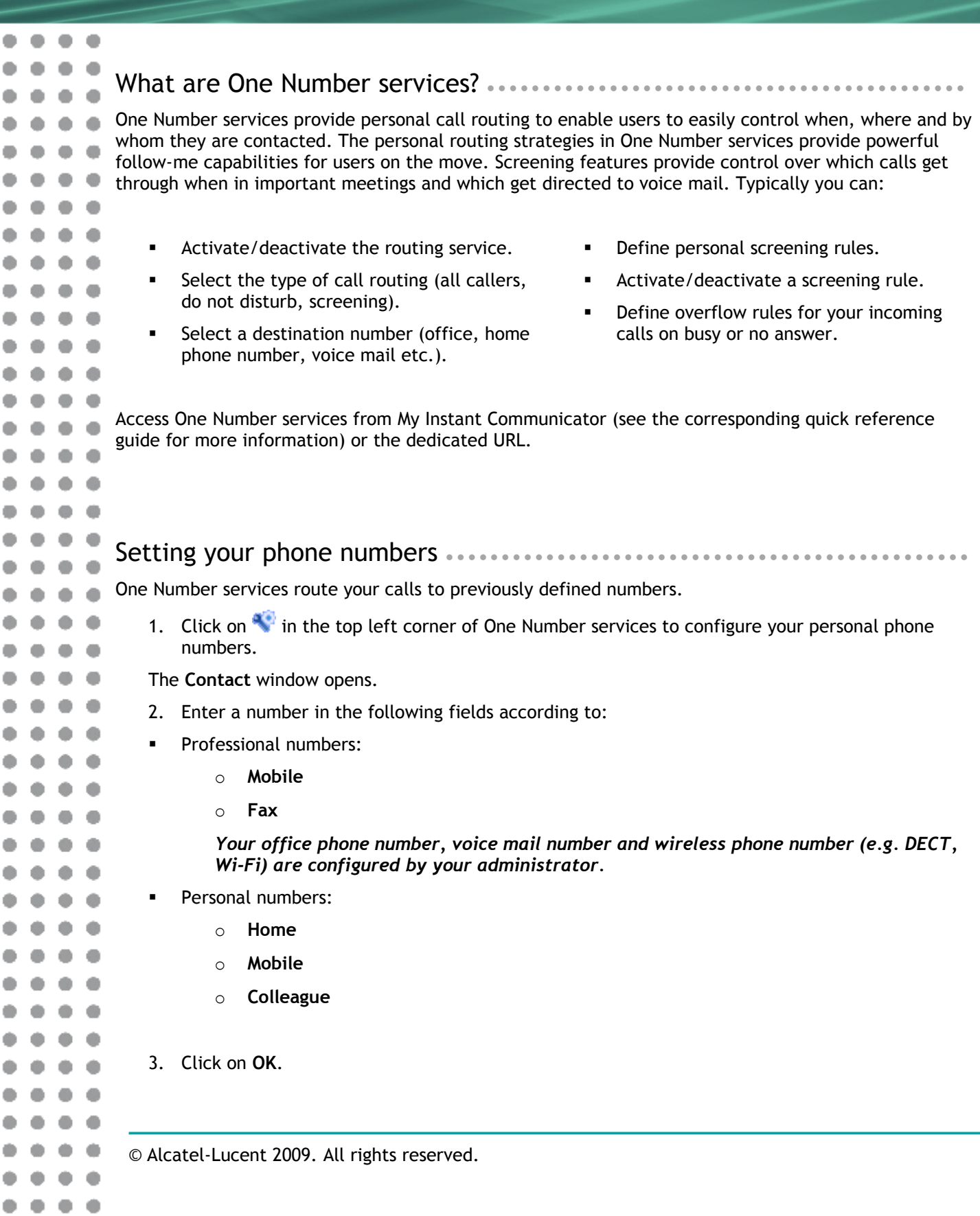

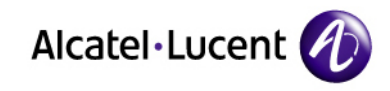

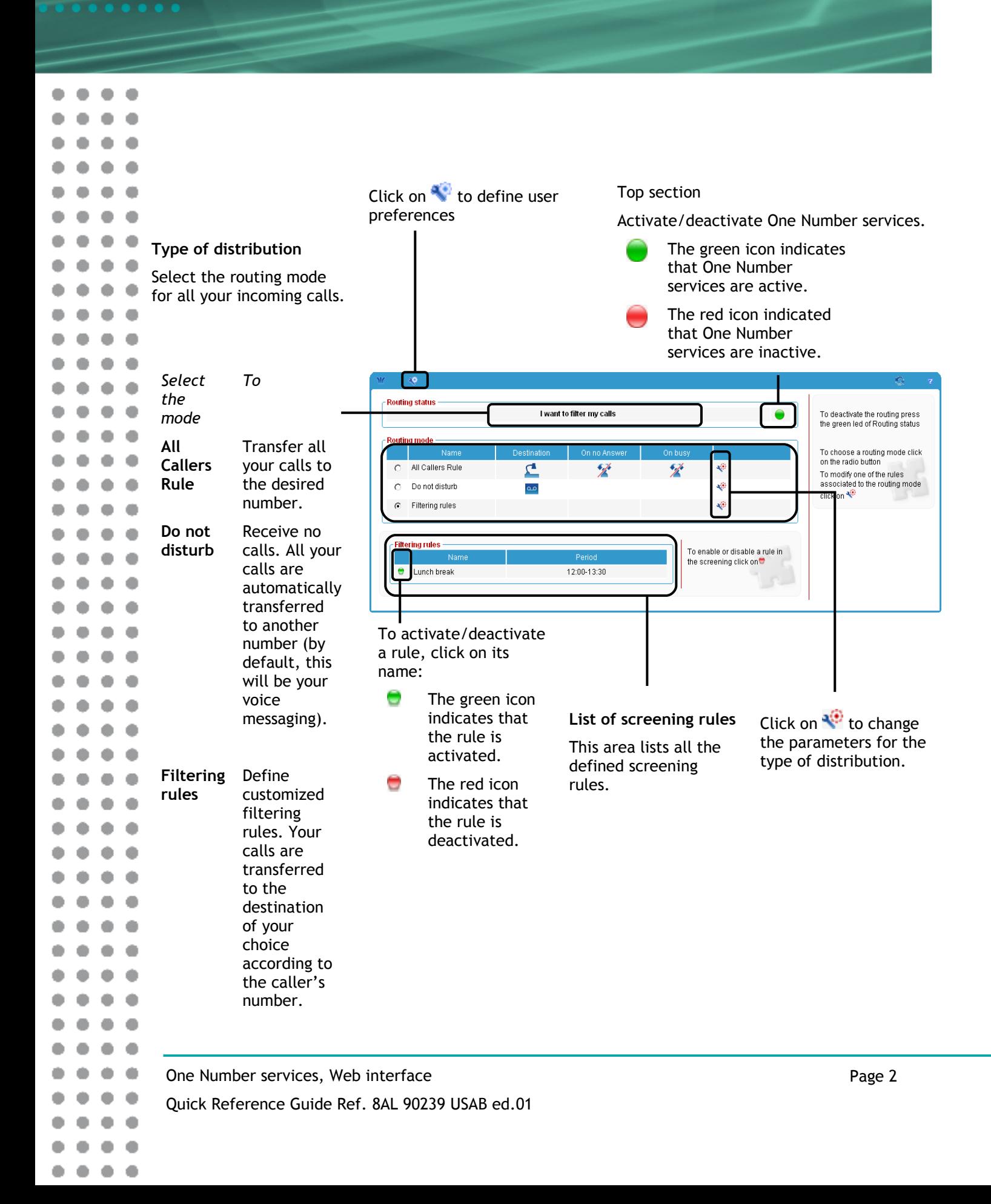

 $\bullet$ 

 $\bullet\hspace{0.1cm} \bullet\hspace{0.1cm} \bullet\hspace{0.1cm} \bullet$ 

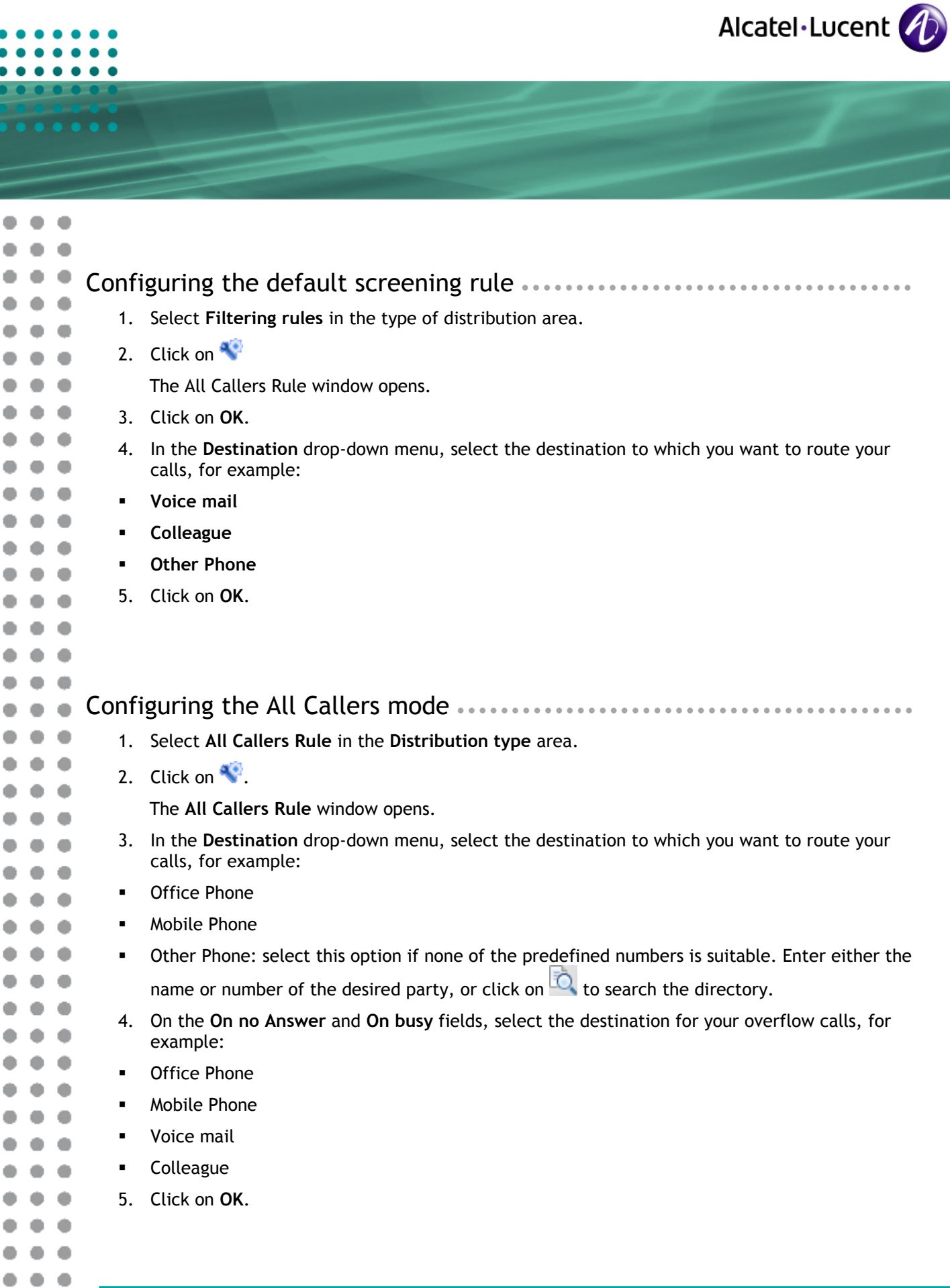

One Number services, Web interface

. . . . . . .

 $\bullet$  $\bullet\bullet\bullet$ 

۰

٠

۰ d ¢ ۰ ۰

٠ d

ó d

 $\bullet$ ¢

٠ ø

۰ d

۰ d

۰ ¢

۰ d ٠

۰ d

۰ ¢

۰

۰ d

٠ d

٠ d

۰ ¢

٠ ¢

 $\bullet$ d

۰ d

۰

۰ ¢

۰ a

۰

۰ đ

۰ ۰ d

۰ ¢

٠ ٠ d

۰ d

۰ d

۰ d

۰ d

۰

۰

۰

۰

۰

۰ ۰

۰

۰ ۰

۰

۰ ۰

۰

۸

d ۰ ۰ d

Quick Reference Guide Ref. 8AL 90239 USAB ed.01

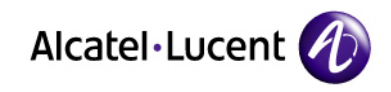

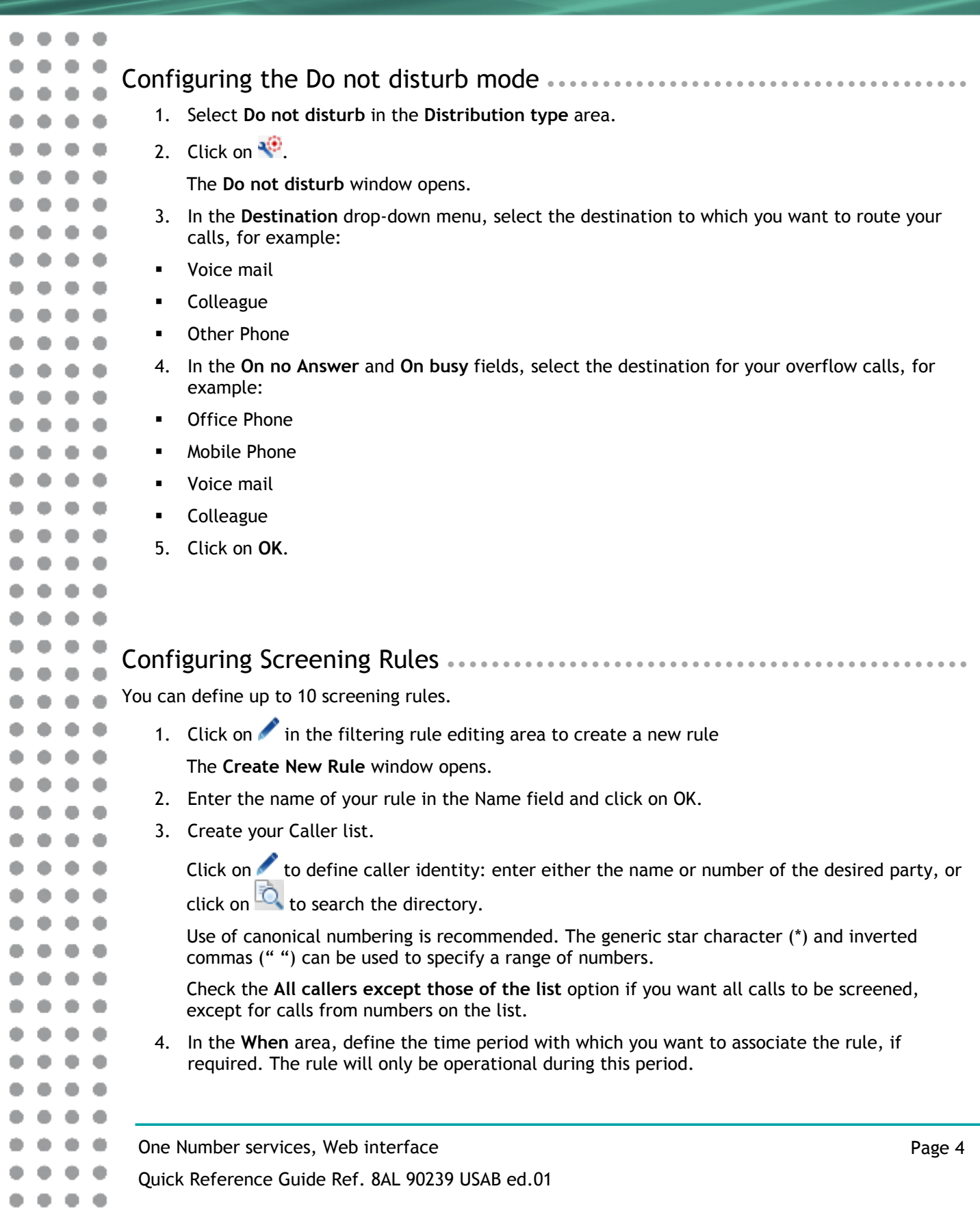

.......

۰

۰ ۰

 $\bullet$ 

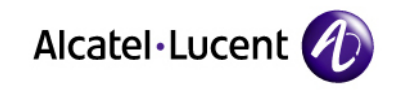

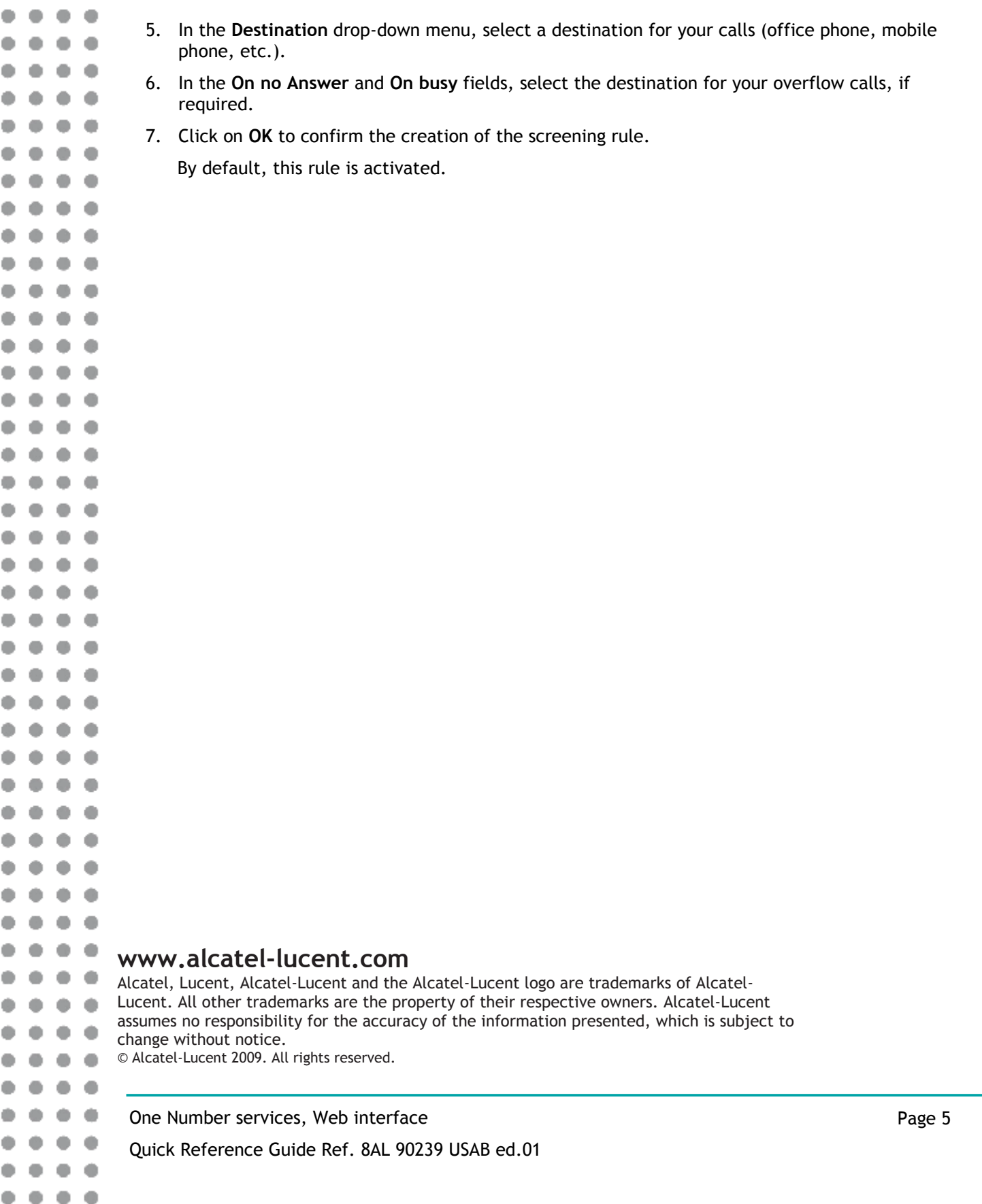

 $\bullet\bullet\bullet\bullet$ 

 $\bullet$